## Project Network, 1. Semester

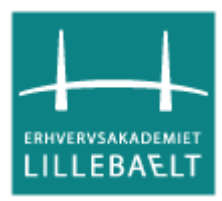

**Erhvervsakademiet Lillebælt**

**IT 12-2 Net**

**Jacob Aabye Jensen, Maria Sjö, Veronica Kis Hansen**

**Group number: 2**

**Supervisor: Peter Thomsen**

**10. december 2012**

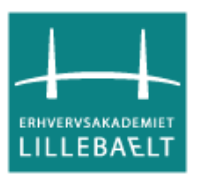

# **Table of Contents**

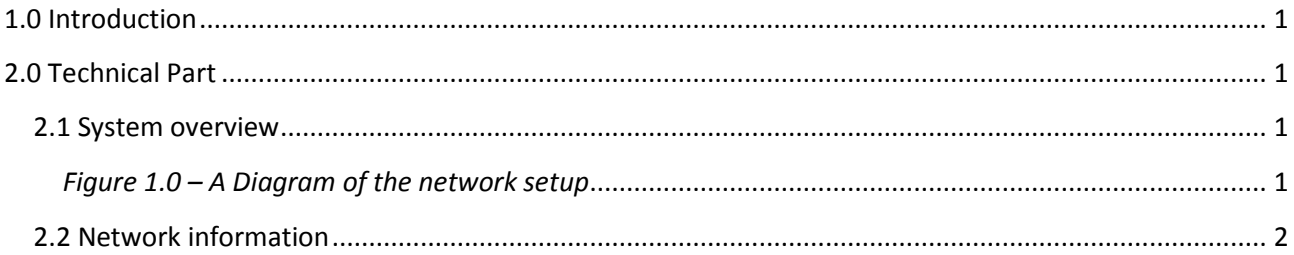

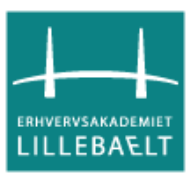

## <span id="page-2-0"></span>**1.0 Introduction**

The small network will consist of a Windows Server with DHCP to delegate IP addresses, a switch with one (1) VLAN including three (3) ports. Three (3) laptops will be connected to the three (3) ports in the VLAN.

### <span id="page-2-1"></span>**2.0 Technical Part**

The server run with Windows Server and laptop 1-3 has a Windows 7 operating system.

#### <span id="page-2-2"></span>**2.1 System overview**

Our project is setting up a LAN. We have three (3) workstations and one server. All the notes are connected to the switch which allows the communication between them.

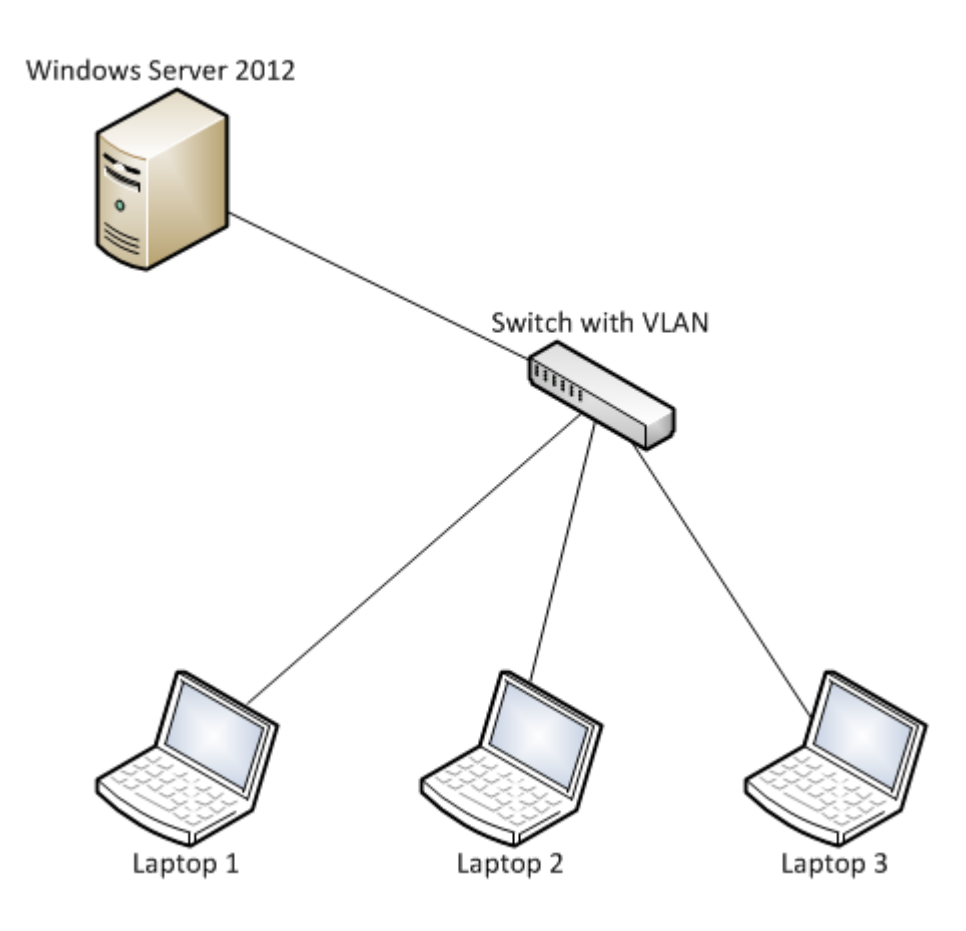

<span id="page-2-3"></span>*Figure 1.0 – A Diagram of the network setup*

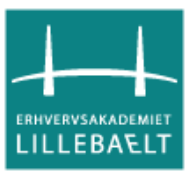

#### <span id="page-3-0"></span>**2.2 Network information**

Network ID:

192.168.2.0

Subnet mask:

255.255.255.240

IP addresses:

Available: 192.168.2.1 – 192.168.2.14

Default gateway: 192.168.2.1

Server: 192.168.2.2

Laptop 1: 192.168.2.3

Laptop 2: 198.168.2.4

Laptop 3: 198.168.2.5

Broadcast address: 192.168.2.15